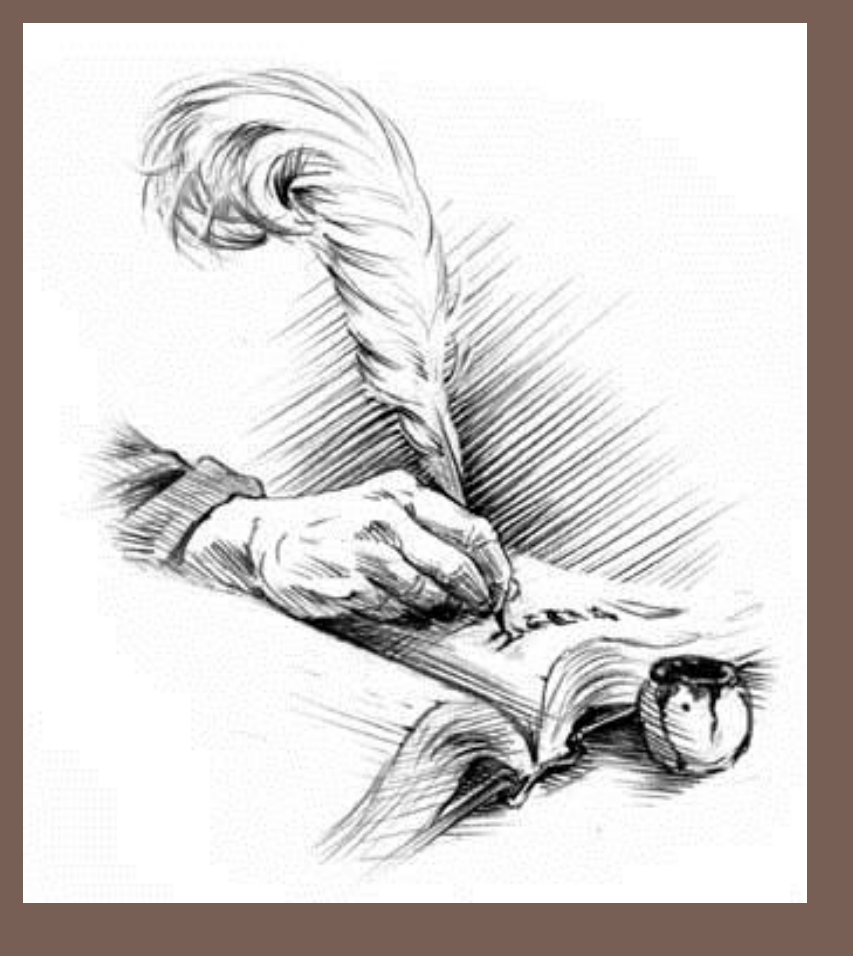

## GRAMMARS & PARSING

**1**

Lecture 7 CS2110 – Fall 2013

#### Pointers to the textbook

#### Parse trees: Text page 592 (23.34), Figure 23-31

- Definition of Java Language, sometimes useful: http://docs.oracle.com/javase/specs/jls/se7/html/index.html
- Grammar for most of Java, for those who are curious: <http://csci.csusb.edu/dick/samples/java.syntax.html>

Homework:

- $\Box$  Learn to use these Java string methods: s.length, s.charAt(), s.indexOf(), s.substring(), s.toCharArray(),  $s =$  new string(char[] array).
- $\Box$  Hint: These methods will be useful on prelim1 (Oct 10)! (They can be useful for parsing too…)

### Application of Recursion

- □ So far, we have discussed recursion on integers **□** Factorial, fibonacci, a<sup>n</sup>, combinatorials
- $\Box$  Let us now consider a new application that shows off the full power of recursion: *parsing*

□ Parsing has numerous applications: compilers, data retrieval, data mining,…

### Motivation

- **The cat ate the rat.**
- **The cat ate the rat slowly.**
- **The small cat ate the big rat slowly.**
- **The small cat ate the big rat on the mat slowly.**
- **The small cat that sat in the hat ate the big rat on the mat slowly.**
- **The small cat that sat in the hat ate the big rat on the mat slowly, then got sick.**
- Not all sequences of words are legal sentences
- The ate cat rat the
- How many legal sentences are there?
- How many legal programs are there?
- Are all Java programs that compile legal programs?
- How do we know what programs are legal?

**…**

http://docs.oracle.com/javase/specs/jls/se7/html/index.html

## A Grammar

- **Sentence Noun Verb Noun**
- **Noun boys**
- **Noun girls**
- **Noun bunnies**
- **Verb like**
- **Verb see**
- **Our sample grammar has these rules:**
	- **A Sentence can be a Noun followed by a Verb followed by a Noun**
	- **A Noun can be 'boys' or 'girls' or 'bunnies'**
	- **A Verb can be 'like' or 'see'**
- Grammar: set of rules for generating sentences in a language
- Examples of Sentence:
- **boys see bunnies**
- **bunnies like girls**
- $\blacksquare$
- White space between words does not matter
- The words boys, girls, bunnies, like, see are called *tokens* or *terminals*
- The words Sentence, Noun, Verb are called *nonterminals*
- This is a very boring grammar because the set of Sentences is finite (exactly 18 sentences)

## A Recursive Grammar

- **Sentence Sentence and Sentence**
- **Sentence Sentence or Sentence**
- **Sentence Noun Verb Noun**
- $\Box$  **Noun**  $\rightarrow$  boys
- $\Box$  **Noun**  $\rightarrow$  girls
- **Noun bunnies**
- **Verb like**
- **Verb see**
- **This grammar is more interesting than the last one because the set of Sentences is infinite**
- Examples of Sentences in this language:
- **boys like girls**
- **boys like girls and girls like bunnies**
- **boys like girls and girls like bunnies** and girls like bunnies
- boys like girls and girls like bunnies and girls like bunnies and girls like bunnies
- …………
- What makes this set infinite? Answer:
- **Recursive definition of Sentence**

#### Detour

- **What if we want to add a period at the end of every sentence?**
- **Sentence Sentence and Sentence .**
- **Sentence Sentence or Sentence .**
- **Sentence Noun Verb Noun .**
- **Noun …**
- **Does this work?**
- **No! This produces sentences like:**
	- **girls like boys . and boys like bunnies . .**

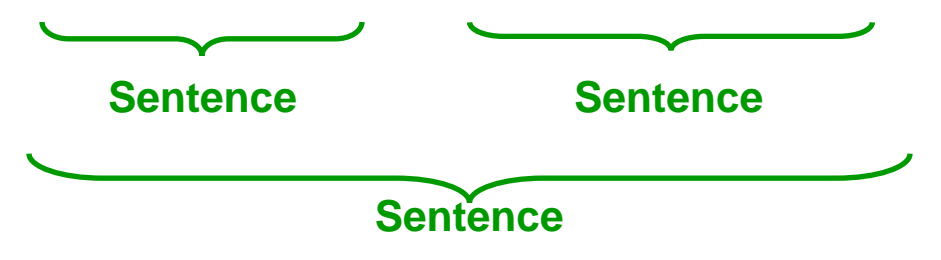

#### Sentences with Periods

- **PunctuatedSentence Sentence .**
- **Sentence Sentence and Sentence**
- **Sentence Sentence or Sentence**
- **Sentence Noun Verb Noun**
- **Noun boys**
- $\Box$  **Noun**  $\rightarrow$  girls
- **Noun bunnies**
- **Verb like**
- **Verb see**
- Add a new rule that adds a period only at the end of the sentence.
- The tokens here are the 7 words plus the period (.)
- This grammar is ambiguous: **boys like girls and girls like boys or girls like bunnies**

### Uses of Grammars

- **9**
- □ Grammar describes every possible legal expression
	- You could use the grammar for Java to list every possible Java program. (It would take forever)
- □ Grammar tells the Java compiler how to understand a Java program

# Grammar for Simple Expressions

- $\Box$  **E**  $\rightarrow$  integer
- $\Box$  **E**  $\rightarrow$  (**E** + **E**)
- **Simple expressions:**
	- **An E can be an integer.**
	- **An E can be '(' followed by an E followed by '+' followed by an E followed by ')'**
- **Set of expressions defined by this grammar is a recursively-defined set**
	- **Is language finite or infinite?**
	- **Do recursive grammars always yield infinite languages?**
- Here are some legal expressions:
- $\blacksquare$
- $(3 + 34)$
- $(4+23) + 89$
- $(89 + 23) + (23 + (34 + 12))$

- Here are some illegal expressions:
- $\blacksquare$  (3)
- $-3 + 4$
- The *tokens* in this grammar are  $($ ,  $+$ ,  $)$ , and any integer

# Parsing

- Grammars can be used in two ways
	- **A grammar defines a** *language* **(i.e., the set of properly structured**  *sentences***)**
	- **A grammar can be used to** *parse* **a** *sentence* **(thus, checking if the**  *sentence* **is in the** *language***)**
- □ To *parse* a sentence is to build a *parse tree*
	- **This is much like** *diagramming a sentence*

• Example: Show that  $((4+23) + 89)$ is a valid expression E by building a *parse tree*

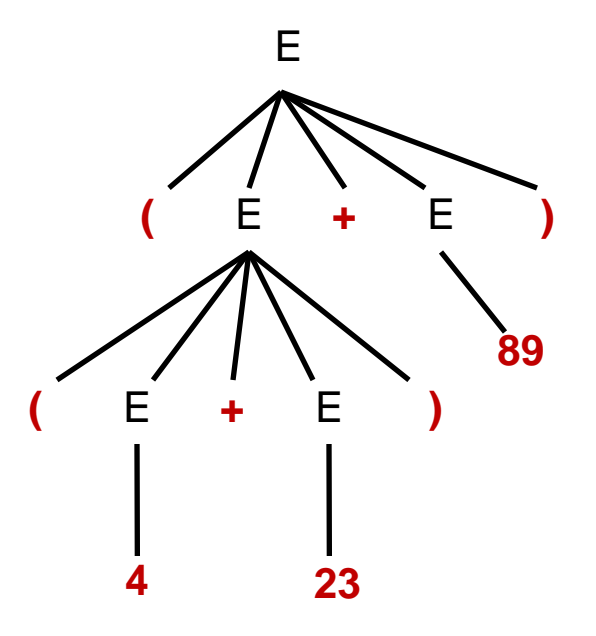

#### Recursive Descent Parsing

- Idea: Use the grammar to design a *recursive program* to check if a sentence is in the language
- $\Box$  To parse an expression E, for instance

We look for each terminal (i.e., each *token*)

Each nonterminal (e.g., E) can handle itself by using a *recursive call*

 $\Box$  The grammar tells how to write the program!

```
boolean parseE() {
  if (first token is an integer) return true;
  if (first token is '(' ) {
       parseE();
       Make sure there is a '+' token;
       parseE( );
       Make sure there is a ')' token;
       return true;
 }
  return false;
}
```
#### Java Code for Parsing E

**}**

```
public static Node parseE(Scanner scanner) {
    if (scanner.hasNextInt()) {
       int data = scanner.nextInt();
       return new Node(data);
    }
    check(scanner, '(');
    left = parseE(scanner);
    check(scanner, '+');
    right = parseE(scanner);
    check(scanner, ')');
    return new Node(left, right);
```
#### Detour: Error Handling with Exceptions

#### □ Parsing does two things:

- $\blacksquare$  It returns useful data (a parse tree)
- It checks for validity (i.e., is the input a valid *sentence*?)
- How should we respond to invalid input?

 *Exceptions* allow us to do this without complicating our code unnecessarily

#### Exceptions

- $\Box$  Exceptions are usually thrown to indicate that something bad has happened
	- **IOException** on failure to open or read a file
	- **ClassCastException** if attempted to cast an object to a type that is not a supertype of the dynamic type of the object
	- **NullPointerException** if tried to dereference null
	- **ArrayIndexOutOfBoundsException** if tried to access an array element at index  $i < 0$  or  $\varepsilon$  the length of the array
- $\Box$  In our case (parsing), we should throw an exception when the input cannot be parsed

### Handling Exceptions

- $\Box$  Exceptions can be caught by the program using a **try-catch** block
- **catch** clauses are called *exception handlers*

```
Integer x = null;
try {
   x = (Integer)y;
    System.out.println(x.intValue());
} catch (ClassCastException e) {
    System.out.println("y was not an Integer");
} catch (NullPointerException e) {
    System.out.println("y was null");
}
```
## Defining Your Own Exceptions

- □ An exception is an object (like everything else in Java)
- □ You can define your own exceptions and throw them

```
class MyOwnException extends Exception {}
...
if (input == null) {
    throw new MyOwnException();
}
```
## Declaring Exceptions

#### **18**

 $\Box$ 

 In general, any exception that could be thrown must be either *declared* in the method header or *caught*

```
void foo(int input) throws MyOwnException {
   if (input == null) {
     throw new MyOwnException();
 }
 ...
}
```
- Note: **throws** means "can throw", not "does throw"
- Subtypes of **RuntimeException** do not have to be declared (e.g., **NullPointerException**, **ClassCastException**)
	- **T** These represent exceptions that can occur during "normal operation of the Java Virtual Machine"

#### How Exceptions are Handled

- **19**
- □ If the exception is thrown from *inside* the try clause of a **try-catch** block with a handler for that exception (or a superclass of the exception), then that handler is executed
	- Otherwise, the method terminates abruptly and control is passed back to the calling method
- $\Box$  If the calling method can handle the exception (i.e., if the call occurred within a **try-catch** block with a handler for that exception) then that handler is executed
	- Otherwise, the calling method terminates abruptly, etc.
- $\Box$  If *none* of the calling methods handle the exception, the entire program terminates with an error message

# Using a Parser to Generate Code

□We can modify the parser so that it generates stack code to evaluate arithmetic expressions:

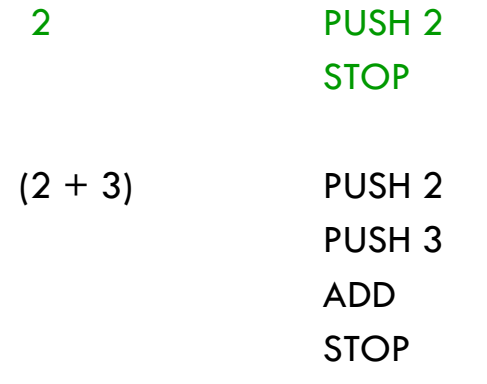

□Goal: Method parseE should return a string containing stack code for expression it has parsed

- Method parseE can generate code in a recursive way:
- **For integer i, it returns string "PUSH"**  $+$  i + "\n"
- For  $(E1 + E2)$ ,
	- ◆ Recursive calls for E1 and E2 return code strings c1 and c2, respectively
	- $\triangle$  Then to compile (E1 + E2), return  $c1 + c2 + "ADD\n"$
- Top-level method should tack on a STOP command after code received from parseE

#### Does Recursive Descent Always Work?

#### $\square$ There are some grammars that cannot be used as the basis for recursive descent

- **A trivial example (causes infinite recursion):**
	- $\blacksquare$  **S**  $\rightarrow$  **b**
	- $S \rightarrow Sa$
- For some constructs, recursive descent is hard to use
- Can use a more powerful parsing technique (there are several, but not in this course)

□Can rewrite grammar

$$
\begin{array}{c}\n \blacksquare \mathsf{S} \rightarrow \mathsf{b} \\
 \blacksquare \mathsf{S} \rightarrow \mathsf{b}\mathsf{A}\n \end{array}
$$

- $\blacksquare$  **A**  $\rightarrow$  **a**
- $\blacksquare$  **A**  $\rightarrow$  **aA**

# Syntactic Ambiguity

#### **Sometimes a sentence has more than one parse tree**

- $S \rightarrow A$  | aaxB
- $A \rightarrow x$  | aAb
- $\blacksquare$   $B \rightarrow b \mid bB$
- **The string aaxbb can be parsed in two ways**

#### **This kind of ambiguity sometimes shows up in programming languages**

- **if E1 then if E2 then S1 else S2**
- *Which* **then** *does the* **else** *go with***?**
- This ambiguity actually affects the program's meaning
- How do we resolve this?
- Provide an extra non-grammar rule (e.g., the *else* goes with the closest *if*)
- Modify the language (e.g., an ifstatement must end with a 'fi' )
- **Operator precedence (e.g.** 
	- **1 + 2 \* 3** should be parsed as  $1 + (2 * 3)$ , not  $(1 + 2) * 3$
- Other methods (e.g., Python uses amount of indentation)

### Conclusion

- Recursion is a very powerful technique for writing compact programs that do complex things
- □ Common mistakes:
	- **<u>E</u>** Incorrect or missing base cases
	- **□** Subproblems must be simpler than top-level problem
- $\Box$  Try to write description of recursive algorithm and reason about base cases before writing code
	- Why?
		- Syntactic junk such as type declarations, etc. can create mental fog that obscures the underlying recursive algorithm
	- Best to separate the logic of the program from coding details

#### Exercises

- $\Box$  Think about recursive calls made to parse and generate code for simple expressions
	- $\Box$  $(2 + 3)$  $(2 + 45) + (34 + -9)$
- □ Derive an expression for the total number of calls made to parseE for parsing an expression  $\blacksquare$  Hint: think inductively
- □ Derive an expression for the maximum number of recursive calls that are active at any time during the parsing of an expression (i.e. max depth of call stack)

#### Exercises

- □ Write a grammar and recursive program for sentence palindromes that ignores white spaces & punctuation
	- **Was it Eliot's toilet I saw?**
	- **No trace; not one carton**
	- **Go deliver a dare, vile dog!**
	- **Madam, in Eden I'm Adam**
- □ Write a grammar and recursive program for strings A<sup>n</sup>B<sup>n</sup>
	- **AB**
	- **AABB**
	- **AAAAAAABBBBBBB**
- Write a grammar and recursive program for Java identifiers
	- **<letter> [<letter> or <digit>]0…N**
	- **j27, but not 2j7**